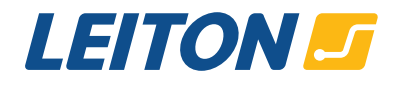

# **Nachbestellung von Leiterplatten in der Onlinekalkulation**

Sie haben die Möglichkeit, in der Onlinekalkulation eine Nachbestellung von bereits gelieferten Platinen zu tätigen. Bitte beachten Sie, dass hier keine Gegenprüfung auf Übereinstimmung oder Korrektheit der getätigten Nachbestellung und der angegebenen Vorgänger-Auftragsnummer stattfindet. Die von Ihnen angegebene Auftragsnummer dient lediglich der internen Zuweisung bei der Auftragsannahme unsererseits. Die Korrektheit erleichtert diese Zuweisung und erspart unnötige Rückfragen.

Im Folgenden finden Sie daher vier Möglichkeiten erläutert, wo Sie die jeweilige Auftragsnummer Ihres alten Auftrages bequem und zielsicher für Nachbestellungen auffinden.

## **1. In der Bestellbestätigung**

Eine Bestellbestätigung im Email-Format geht Ihnen unmittelbar nach Auslösung der Bestellung ein und bestätigt den Eingang Ihrer Bestellung. Hier finden Sie die Auftragsnummer im Betreff der Email. Sollten Sie mehrere Positionen gleichzeitig bestellt haben, so entnehmen Sie bitte zusätzlich die exakte Positionsnummer dem Email-Text.

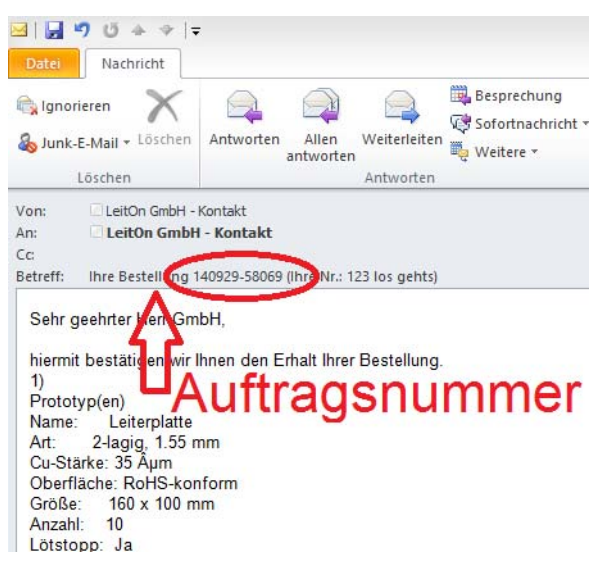

## **2. In der Auftragsbestätigung**

 $\overline{a}$ 

Nach Sichtung und Freigabe der Daten erhalten Sie eine Auftragsbestätigung im PDF-Format. Hier können Sie die allgemeine Auftragsnummer dem Betreff entnehmen. Diese reicht bei der Bestellung von nur einer Position zur Identifikation aus. Wurden mehrere Platinen bestellt, so entnehmen Sie die Auftragsnummer bitte inklusive dem Index (z.B. -1 oder -2) aus den Positionsdetails.

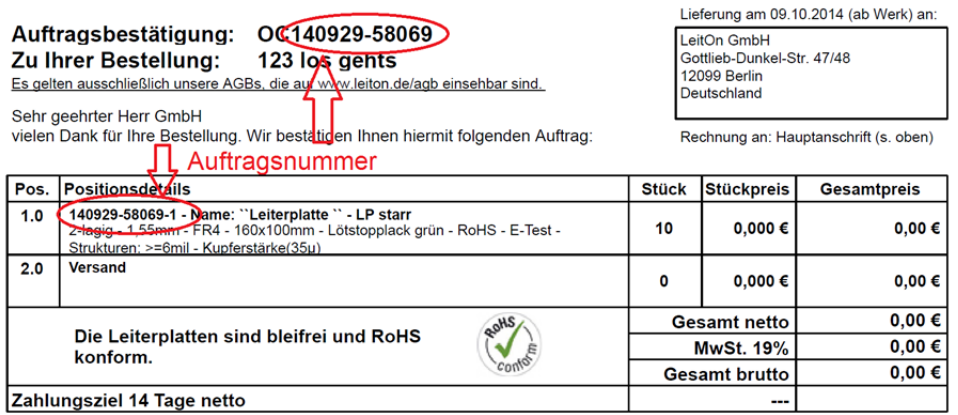

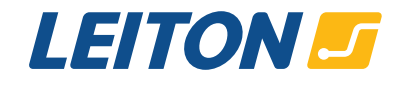

Ihre Kundennr: 509074089

T

**LEITON** 29.09.2014

## **3. Im Lieferschein**

Im Lieferschein finden Sie die Auftragsnummer ausschließlich in den Positionsdetails. Bitte beachten Sie, dass die Lieferscheinnummer zwar dem gleichen Format entspricht, jedoch eine andere Nummer darstellt.

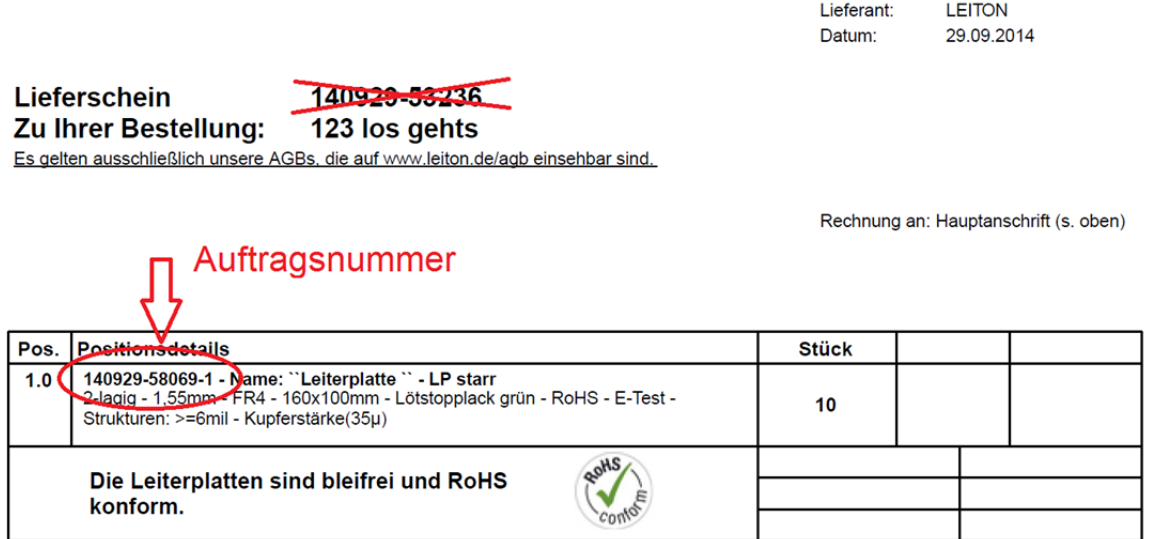

Τ

Lieferant:

Datum:

#### **4. Im der Rechnung**

I

In der Rechnung können Sie die Auftragsnummer den Positionsdetails entnehmen.

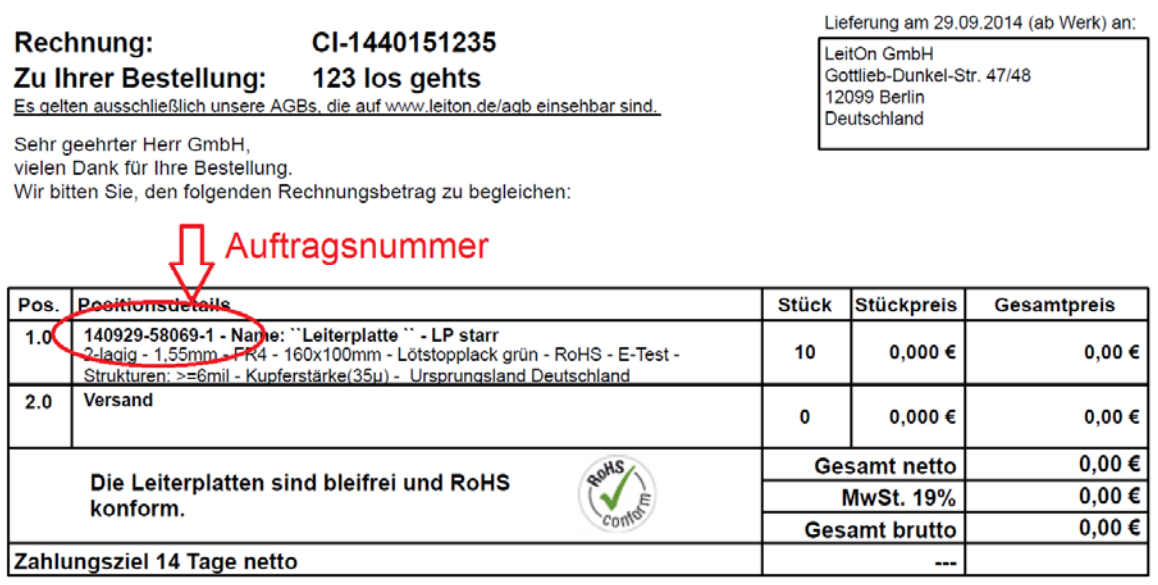

**Bei Fragen können Sie sich gerne an uns wenden! Gerne helfen wir Ihnen bei der Suche der korrekten Auftragsnummer.**